Subject: v001 and DHSCLUST Posted by [cansulancaster](https://userforum.dhsprogram.com/index.php?t=usrinfo&id=18024) on Wed, 14 Aug 2024 08:28:00 GMT [View Forum Message](https://userforum.dhsprogram.com/index.php?t=rview&th=13928&goto=29858#msg_29858) <> [Reply to Message](https://userforum.dhsprogram.com/index.php?t=post&reply_to=29858)

I have appended Benin DHS 6 Women's file (BJIR61FL) and Benin DHS 7 Women's file (BJIR71FL) . That is, I have appended cross-sectional dataset for Benin.

My question is the description of my problem: I will merge appended Benin DHS with another dataset, which is geo-coded and matches with Benin's survey years. For this dataset, I have longitude and latitude information. Using long and lat information, I have created cluster id on STATA such that egen cluster id=grouo(longitude latitude). This code automatically generates clusters (let's call it cluster\_id). My intention is to merge this dataset with Benin DHS using clusters and relevant years because I will work at the cluster level. I have previously merged this dataset, for example with geo-coded Afrobarometer, by generating the cluster\_ids in exactly the same way. So, I had no problems. However, in DHS, there is v001 (cluster number) variable in the IR files. In Benin DHS 6, there are 750 clusters from 1 to 750 (on STATA: contract v001) . Similarly, in benin DHS 7, there are 555 clusters from 1 to 555. When I append the DHS 6 and DHS 7, there are naturally 750 clusters from 1 to 750. However, as you can notice, v001 is 1,2,3,... in DHS 6 and 1,2,3,4... in DHS 7. They look like the same, even if they might be entirely different in location-wise. My question is that, can I use v001 to such a merge after appending? Or do you suggest me to merge IR datasets with Benin DHS 6 geographic data (BJGE61FL.shp) Benin geographic data (BJGE71FL.shp) using the following code (I provide the code for only DHS 6, not to get confused)

\* Convert shapefile in stata files

\* First change the working directory where you store your shapefile

cd "C:\Users\cansu\Dropbox\Data\_Cansu\JMP\DHS Datasets- JMP\Benin"

shp2dta using "BJGE61FL.shp", data("Benin\_Data.dta") coor("Benin\_Coor.dta") replace \*Use Benin\_Data generated by the previous line of the code, and rename cluster number to merge it with Women's file:

ren DHSCLUST v001

\*Use Benin DHS 6 Women's file

merge m:1 v001 using "C:\Users\cansu\Dropbox\Data\_Cansu\JMP\DHS Datasets-

JMP\Benin\Benin\_Data.dta"

\*Since now I have LONGNUM and LATNUM coming from Benin\_Data File, I can proceed with generating cluster\_id such that:

egen cluster\_id=group(LONGNUM LATNUM)

sum v001 cluster\_id

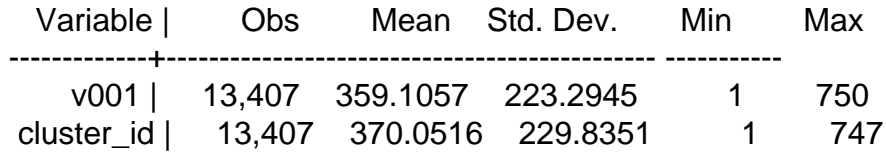

As you may notice, there is a slight difference between two variables. I do not understand why. Overall, after appending DHS 6 and 7, should I proceed with v001 (I suspect that that would be wrong because there are 1s in round 6 and 7, they cannot be the same?). Thanks a lot!!

Your approach of merging the DHS datasets with their respective geographic datasets (BJGE61FL for DHS 6 and BJGE71FL for DHS 7) is more advisable than using v001 for merging the appended dataset.

Page 2 of 2 ---- Generated from [The DHS Program User Forum](https://userforum.dhsprogram.com/index.php)